## **PERTEMUAN 10**

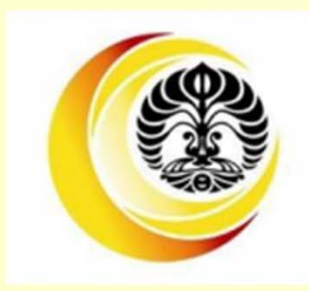

# **PENGOLAHAN AWAL DATA KUANTITATIF**

**Oleh : Rachmadi Agus Triono Departemen Manajemen Universitas Indonesia**

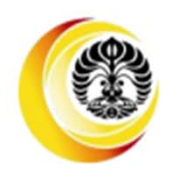

## **Cleaning data statistik**

#### **Data Editing**

Data yang berasal dari responden sebaiknya di periksa pada hari dimana kuesioner diterima oleh peneliti. Pemeriksaan dilakukan terhadap adanya pertanyaan yang tidak terjawab, atau jawaban yang tidak konsisten. Hal itu harus ditanyakan ulang pada responden bersangkutan. Untuk kasus kekosongan jawaban yang bisa di lacak oleh peneliti, maka kekosongan itu bisa di isi sendiri. Misalnya responden tidak mengisi kolom Status Pernikahan. Namun dalam pertanyaan "usia pernikahan" dia mengisi 12 tahun, maka peneliti bisa langsung mengisi kolom status pernikahannya dengan "kawin".

Ketidak konsistenan jawaban harus ditanyakan ulang.

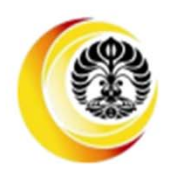

## **Cleaning data statistik**

#### **Jawaban Kosong**

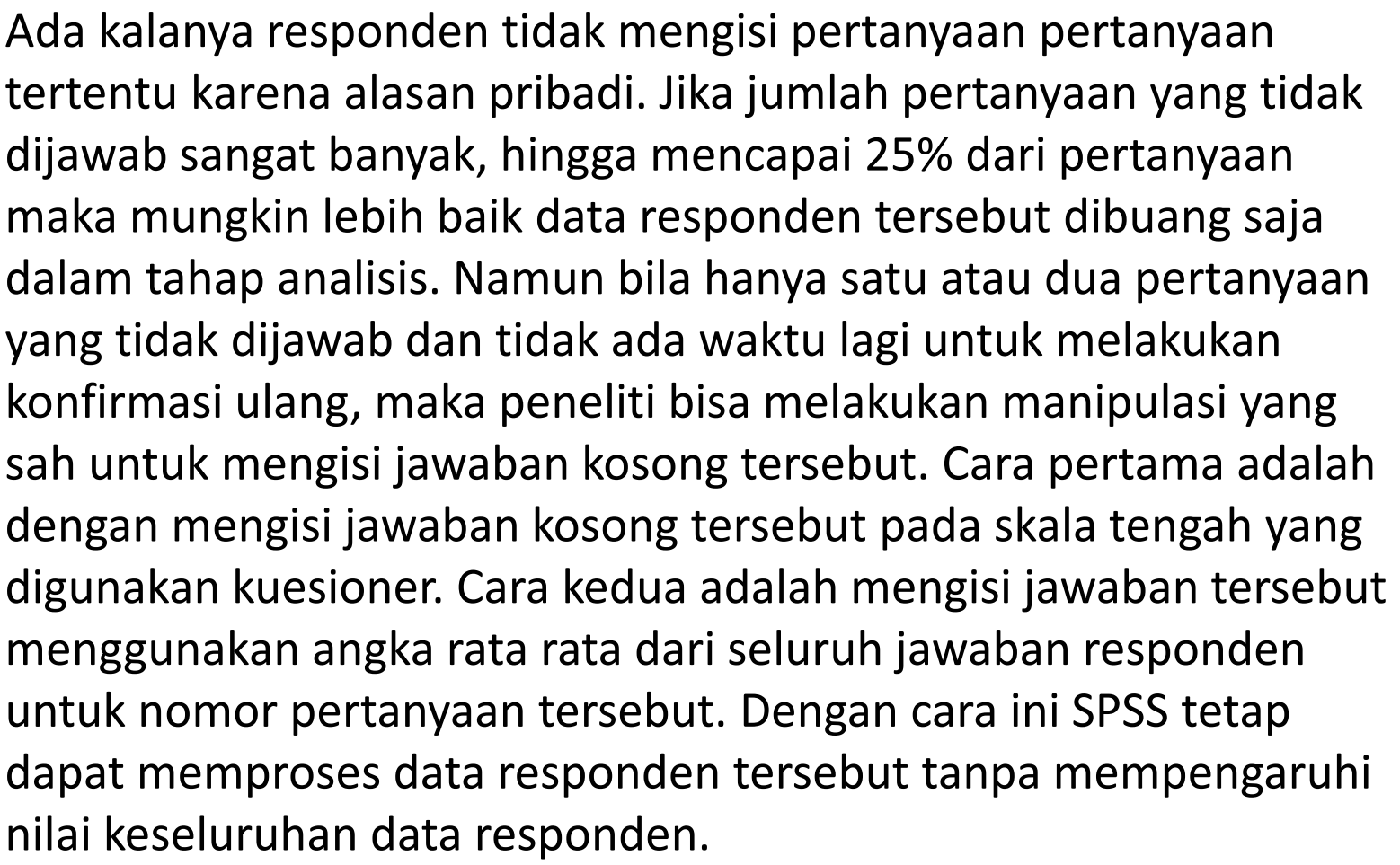

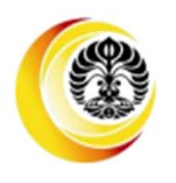

## **Cleaning data statistik**

#### **Coding**

SPSS hanya memproses angka. Oleh karena itu yakinkan bahwa kuesioner telah mengandung angka, baik untuk nomor pertanyaan (variabel) maupun response pada pertanyaan. *Cara yang salah*

#### 1. Usia

a. Di bawah 25b. 25‐35c. 36‐45d. 46‐55e. Di atas 55

*Cara yang benar* Precoded yang benar adalah dalam bentuk angka sehingga SPSS bisa memproses jawaban responden

#### 1. Usia1. Di bawah 252. 25‐353. 36‐454. 46‐555. Di atas 55

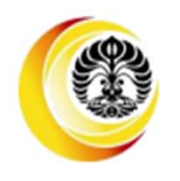

## **Testing Goodness of Data**

#### *Reliability*

Reliability diukur dengan angka Cronbach Alpha, yang menunjukkan seberapa besar indikator indikator dalam satu variabel latent saling berhubungan secara positip. Semakin besar angka cronbach alpha menunjukkan konsistensi jawaban

responden.

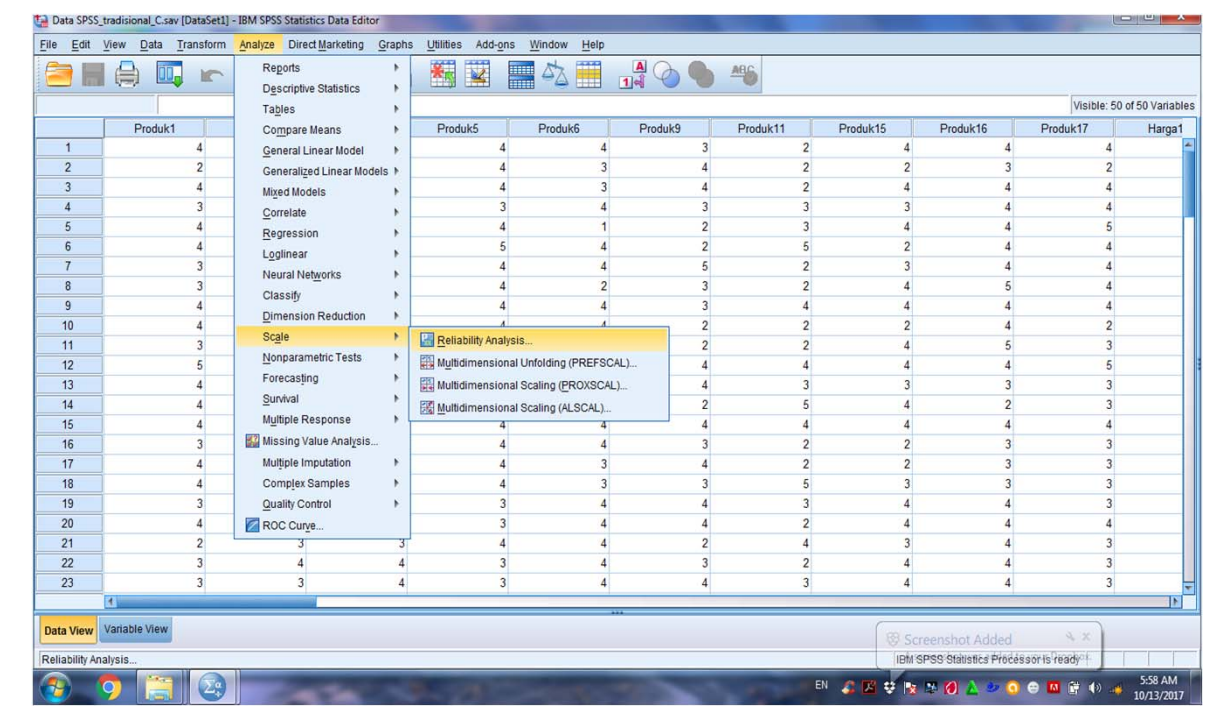

*RACHMADI AGUS TRIONO 5*

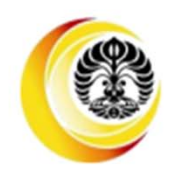

### **Testing Goodness of Data**

#### *Validity*

Validitas adalah persoalan apakah indikator yang digunakan mengukur konsep yang akan diukur. Bila indeikator tertentugagal mengukur konsep yang akan diukur maka seharusnya indikator tersebut dibuang dari analisis. Validitas validitas convergent dan validitas discriminant diukurdengan menggunakan Analisis Faktor, yaitu dengan melihat nilai Rotated Loading Factor indikator indikator terhadap Variabel Latent nya.

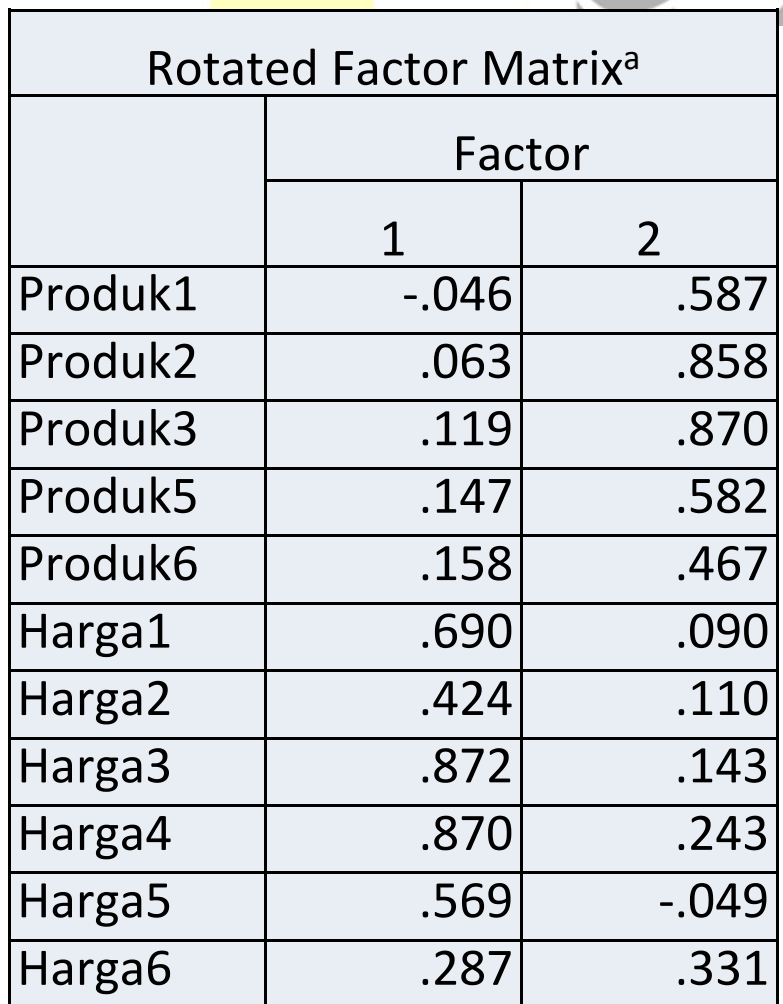

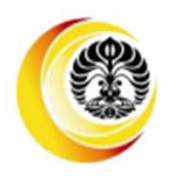

Tujuan dari penelitian kuantitatif adalah pengujian hipotesis penelitian melalui analisis data statistik penelitian. Namun hipotesis penelitian secara teknis tidak bisa diuji, karena analisis data statistik menghasilkan tingkat signifikansi atas parameter‐parameter tertentu, sedangkan hipotesis penelitian tidak mengandung parameter parameter yang dihasilkan analisis statistik. Oleh karena itu hipotesis penelitian harus diubah menjadi hipotesis statistik agar bisa diuji dengan sejumlah data penelitian.

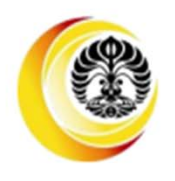

#### *Pengujian beda dua rata rata*

Perbedaan dua kelompok bisa diuji melalui beda rerata kelompok tersebut. Hal ini disebabkan karena rerata sebuah kelompok merupakan representasi kelompok tersebut. Dalam pengujian beda dua rerata, yang diuji adalah parameter <sup>m</sup> atau statistik x. Secara teknis, uji beda dua rerata juga bisa digunakan untuk pengujian hubungan preferensi antar dua kelompok. Misalkan hipotesis penelitiannya dirumuskan sebagai:

*"Adanya hubungan antara tingkat preferensi atas produk motor bebek dengan jenis kelamin khalayak pemirsa iklan"*

Maka hipotesis statistiknya adalah

- Ho ::  $\mu_1 = \mu_2$
- $H_1$ :  $\mu_1 \neq \mu_2$

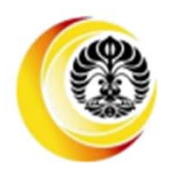

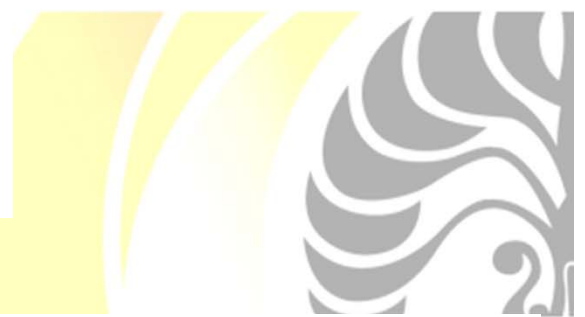

#### *Pengujian beda dua rata rata*

Pengujian atas perbedaan kinerja usaha ritel golongan 1 (traditional ritel) dan usaha ritel golongan 2(modern ritel)

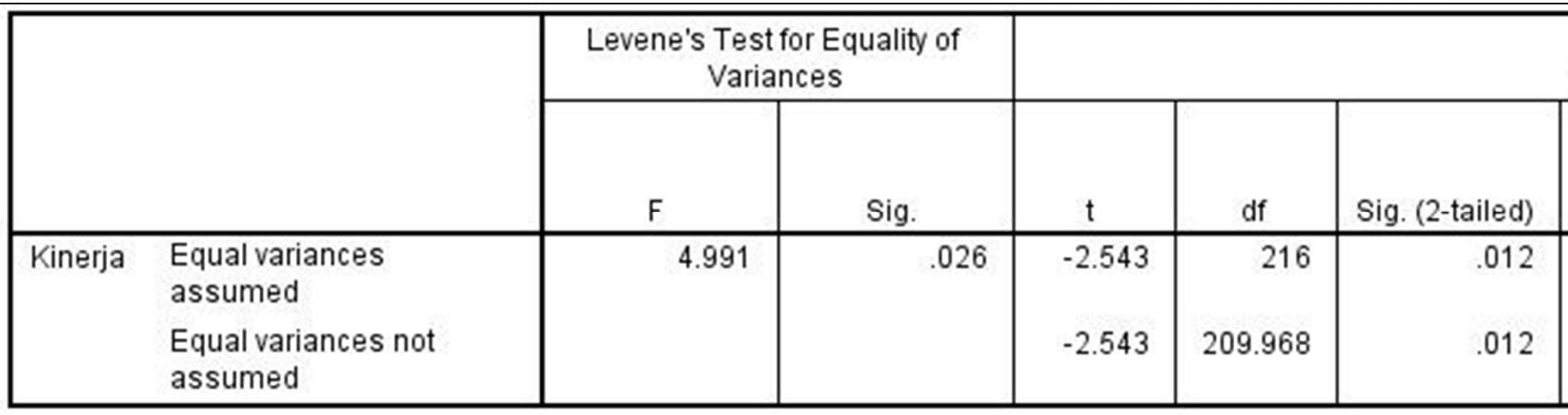

Baik dengan asumsi varians sama atau berbeda, sig valuenya sebesar 0,012 adalah lebih kecil daripada nilai alpha 0,025 sehingga kita tolak Ho:  $\mu_{1\,-}\,\,\mu_{2}$  .

Berarti data mendukung bahwa rata‐rata kinerja kedua jenis ritel adalah berbeda

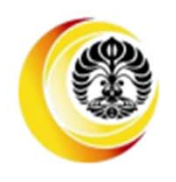

Prosedur SPSS dalam pengujian beda dua re<mark>rata da</mark>pat diikuti pada gambar di bawah ini

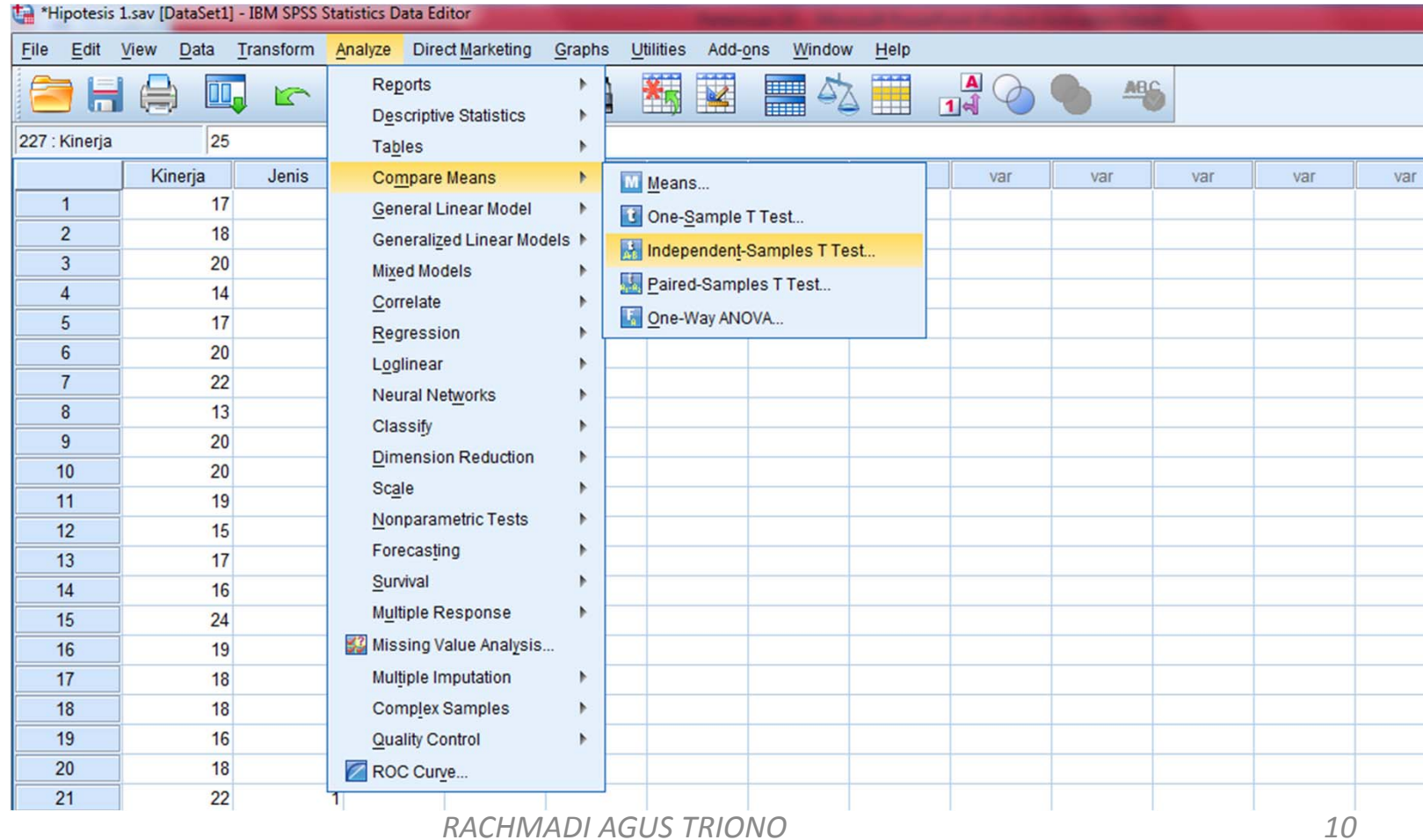

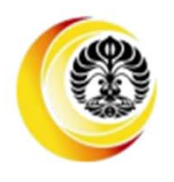

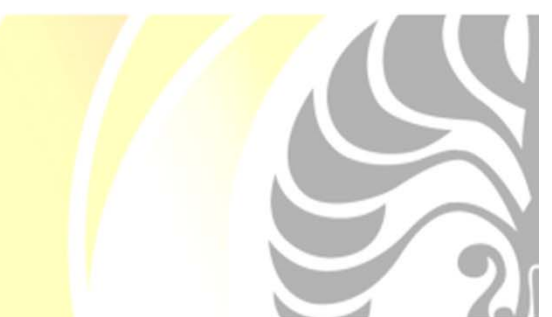

#### *Pengujian beda beberapa kelompok (ANOVA)*

Mirip dengan pengujian beda rerata dua kelompok, adalah pengujian beda beberapa kelompok. Namun dalam hal ini yang diuji bukanlah beda rerata antar kelompok, melainkan perbedaan varians antar kelompok.

Misalkan hipotesis penelitian yang akan diuji adalah:

*Apakah terdapat hubungan diantara preferensi terhadap produk jeans bell bottom dengan usia konsumen*

Hipotesis statistiknya dapat dirumuskan sebagai berikut:

$$
Ho : σ21 = σ22 = σ23
$$

$$
H_1 \qquad : \sigma^2_1 \neq \sigma^2_2 \neq \sigma^2_3
$$

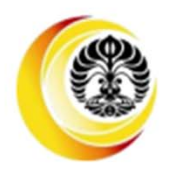

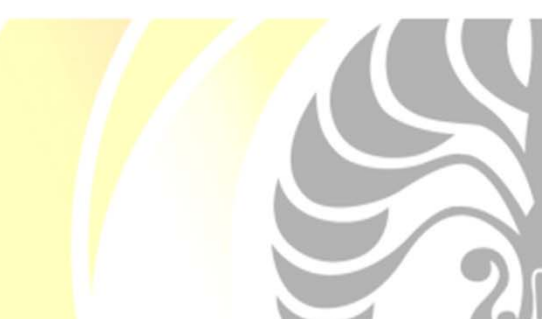

#### *Pengujian beda beberapa kelompok (ANOVA)*

Pengujian atas perbedaan kinerja 3 kelompok usaha yaitu usaha ritel tradisional (kelompok 1), usaha ritel modern (kelompok 2) dan usaha ritel besar (kelompok 3)

#### **ANOVA**

#### Kinerja

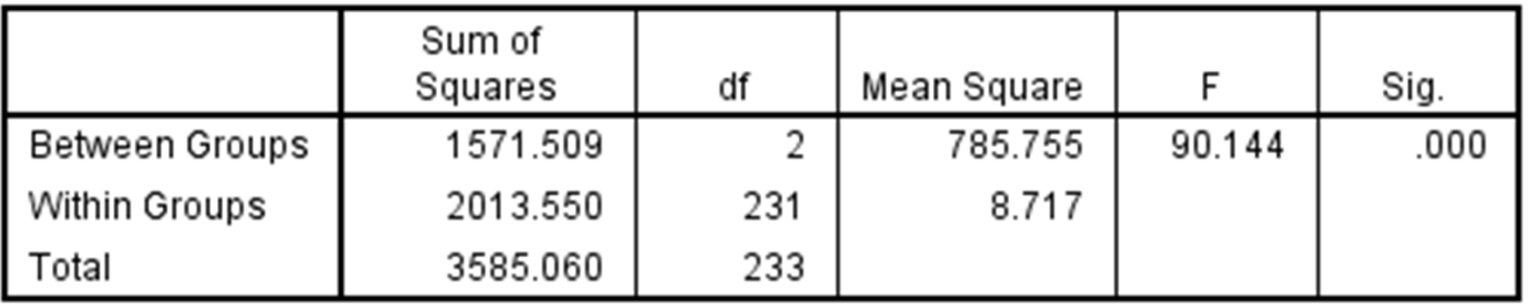

Dengan alpha 5% perhitungan signifikansi sebesar 0,00 menunjukkan bahwa Kinerja 3 kelompok usaha berbeda secara signifikan.

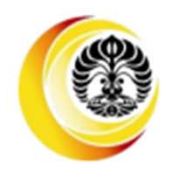

Prosedur SPSS dalam pengujian ANOVA da<mark>pat diik</mark>uti pada gambar berikut

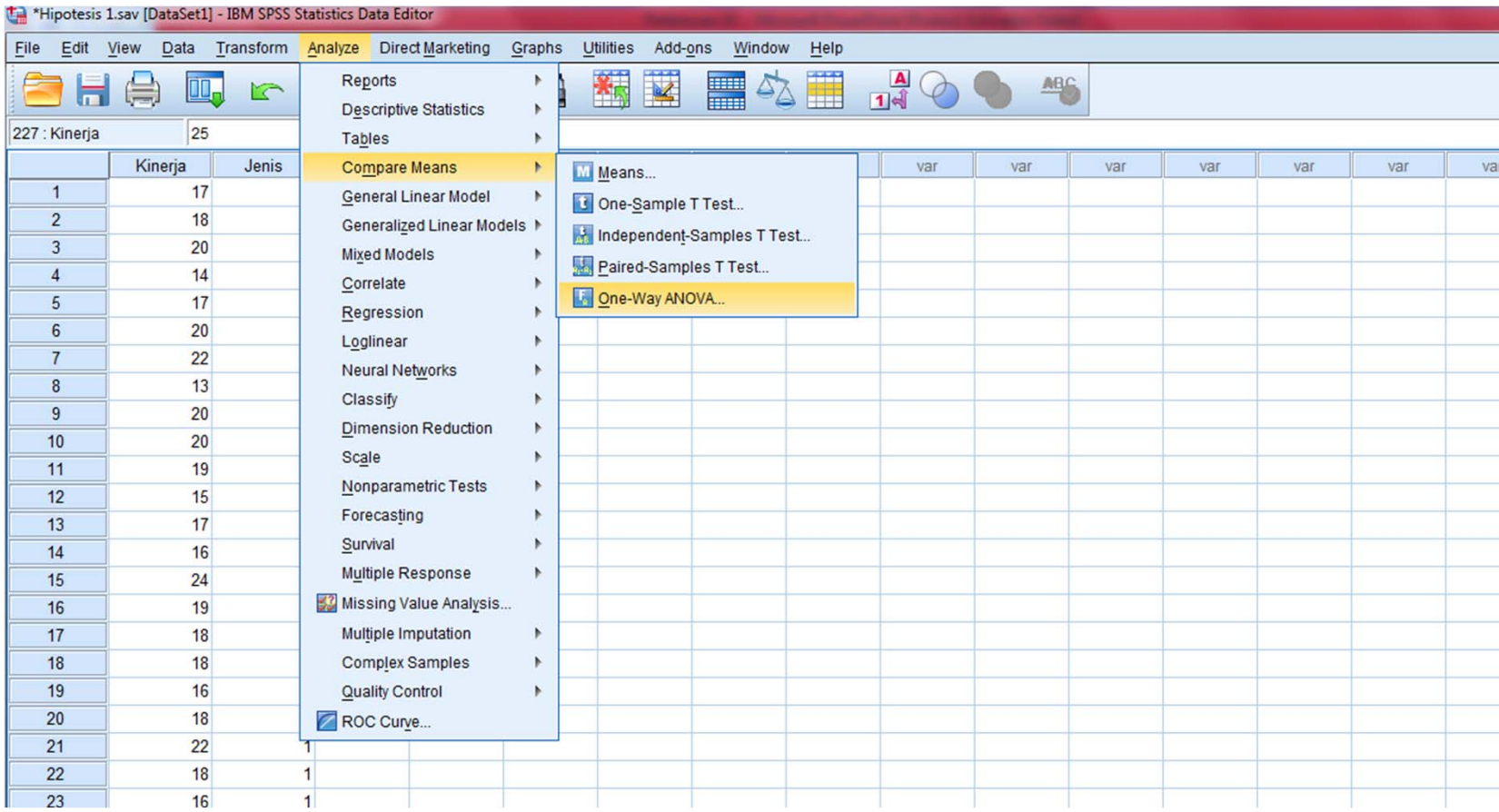

# REVIEW TEST

- 1. Apakah yang dimaksud dengan data editing?
- 2. Bagaimana menangani jawaban kosong?